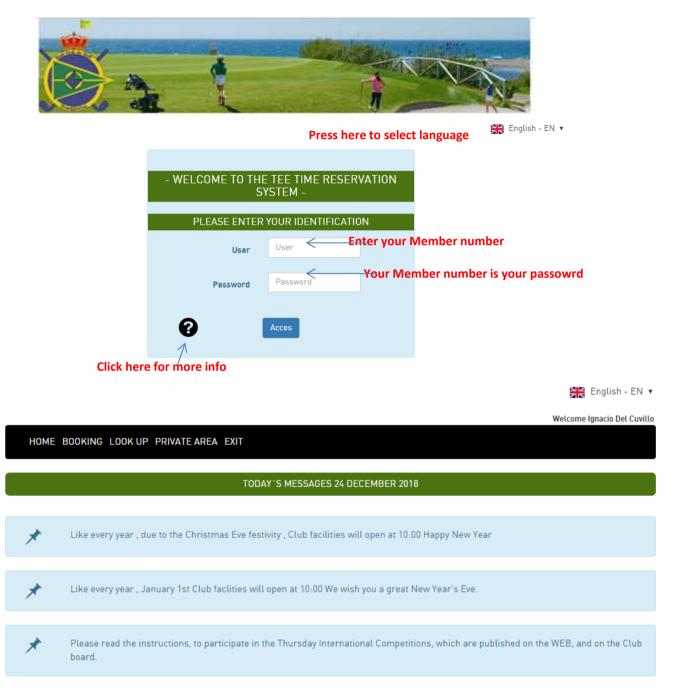

## Before you start read important notices

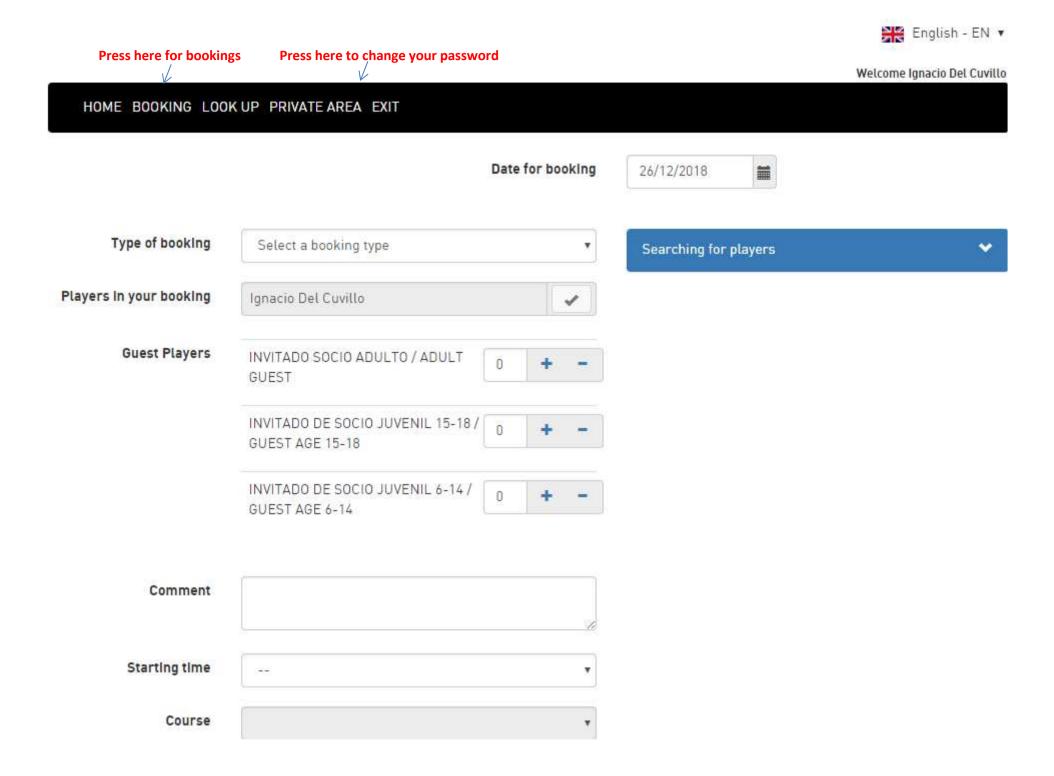

|                          |                                                                                                   | Date for bookin | g 26/12/2018 ist Select date                                                                                                    |
|--------------------------|---------------------------------------------------------------------------------------------------|-----------------|----------------------------------------------------------------------------------------------------|
| elect 9 /18 holes        | F                                                                                                 |                 |                                                                                                    |
| Type of booking          | 18 Holes                                                                                          |                 |                                                                                                    |
| Players in your booking  | Ignacio Del Cu <mark>vi</mark> llo                                                                | 4               | Club Identification  Surnames                                                                                                    |
|                          |                                                                                                   |                 | -                                                                                                    |
| Guest Players            |                                                                                                   |                 |                                                                                                    |
| Guest Players            | INVITADO SOCIO ADULTO / ADULT<br>GUEST                                                            | 0 + -           | Press and a window for searching MEMBERS                                                                                                    |
| Guest Players            |                                                                                                   |                 | Press and a window for searching MEMBERS<br>Will be displayed<br>If you wish to add or remove GUEST you can use th<br>Commands <u>-</u> according to their ages |
| Guest Players            | GUEST                                                                                             |                 | Will be displayed<br>If you wish to add or remove GUEST you can use th                                                                                          |
| Guest Players<br>Comment | GUEST<br>INVITADO DE SOCIO JUVENIL 15-18 /<br>GUEST AGE 15-18<br>INVITADO DE SOCIO JUVENIL 6-14 / | 0 + -           | Will be displayed<br>If you wish to add or remove GUEST you can use th                                                                                          |
|                          | GUEST<br>INVITADO DE SOCIO JUVENIL 15-18 /<br>GUEST AGE 15-18<br>INVITADO DE SOCIO JUVENIL 6-14 / | 0 + -           | Will be displayed<br>If you wish to add or remove GUEST you can use th<br>Commands <u>-</u> according to their ages<br>3º Please enter special requests         |

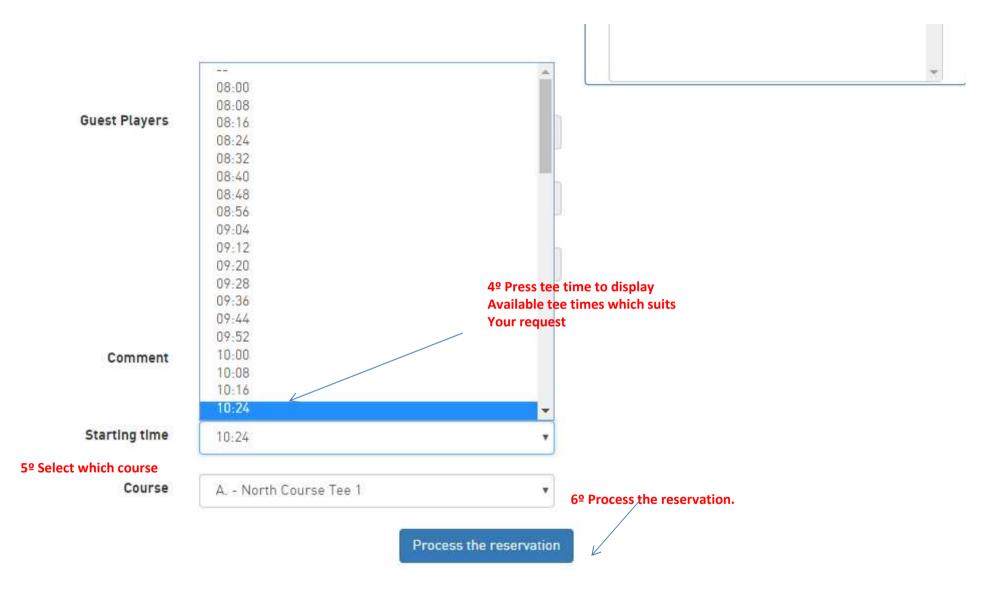